# **IDENTIFIKATION:** Sommerhus#1 / PELE

# Overordnede mål

Ideen er at du skal afprøve checkbokse og radio-knapper, samt søgning og sortering i RazorPages. I første omgang bliver det med filtrering.

# Opgave-Beskrivelsen: Lav en applikation af Sommerhus-udlejning

Fra Github skal du downloade et model library der allerede indeholder to klasser, samt en enumtype. Desuden er der i MockData lavet 40 sommerhuse.

#### **Du skal downloade fra dette Github: <https://github.com/rf22da2b1-1b-DAT-1B-E22/Sommerhus>**

Klasser kan du se i dette Design Klasse Diagram:

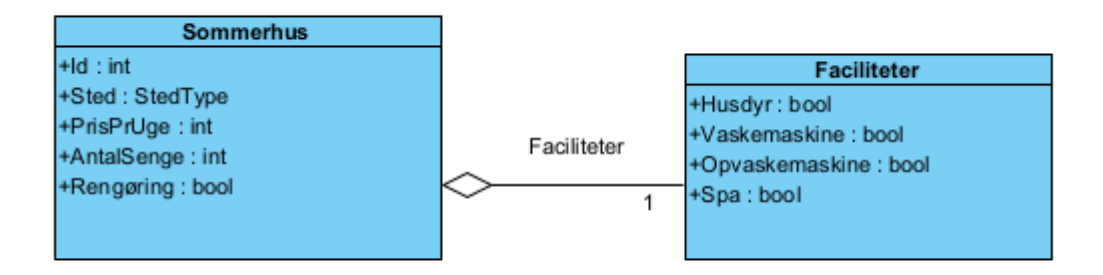

Enum typen er defineret som:

```
public enum StedType 
{Bornholm, Nordjylland, Vestjylland, Sønderjyllend, Fyn, Vestsjælland, Falster, Øvrige}
```
### Opgave 1: Lav en Sommerhus Applikation (RazorPage)

- 1. Lav et nyt C# projekt fx 'SommerhusApp' af typen 'ASP.NET Core Web App'
- 2. Lav en reference til dll-filen i det library du har downloadet (Husk at 'builde' librariet først)
- 3. Lav et services folder/mappe hvor du definerer et interface ISommerhusRepositoryService med én metode:

public List<Sommerhus> GetAll(),

samt en klasse SommerhusRepositoryServic, der implemnterer interfacet.

Du skal benytte SommerhusMockData.GetSommerhuse() til at initialisere din liste.

4. I Program.cs lav en dependency injection til din service dvs.

builder.Services.AddSingleton<ISommerhusRepoistoryService, SommerhusRepoistoryService>()

- 5. Lav en folder/mappe under pages 'sommerhuse'
- 6. I denne mappe lav en ny RazorPage (Index)
- 7. Sørg for at din controller-del i konstruktøren
	- a. får 'injected' din ISommerhusRepositoryService og gemmer den i en private instans felt.
	- b. Lave en property Sommerhuse af typen List<Sommerhus>
	- c. I OnGet initialiser Sommerhuse propertien med din service
- 8. I view-delen
	- a. Lav en tabel der viser alle sommerhusene
- 9. Prøv om din applikation kører (ellers få den til at køre  $\odot$ )

# Opgave 2: Lav en filtrering

Du skal nu lave at din side kan understøtte at brugeren kan skrive en Max Pris og kun se dem der opfylder dette.

Det skulle se nogenlunde sådan her ud:

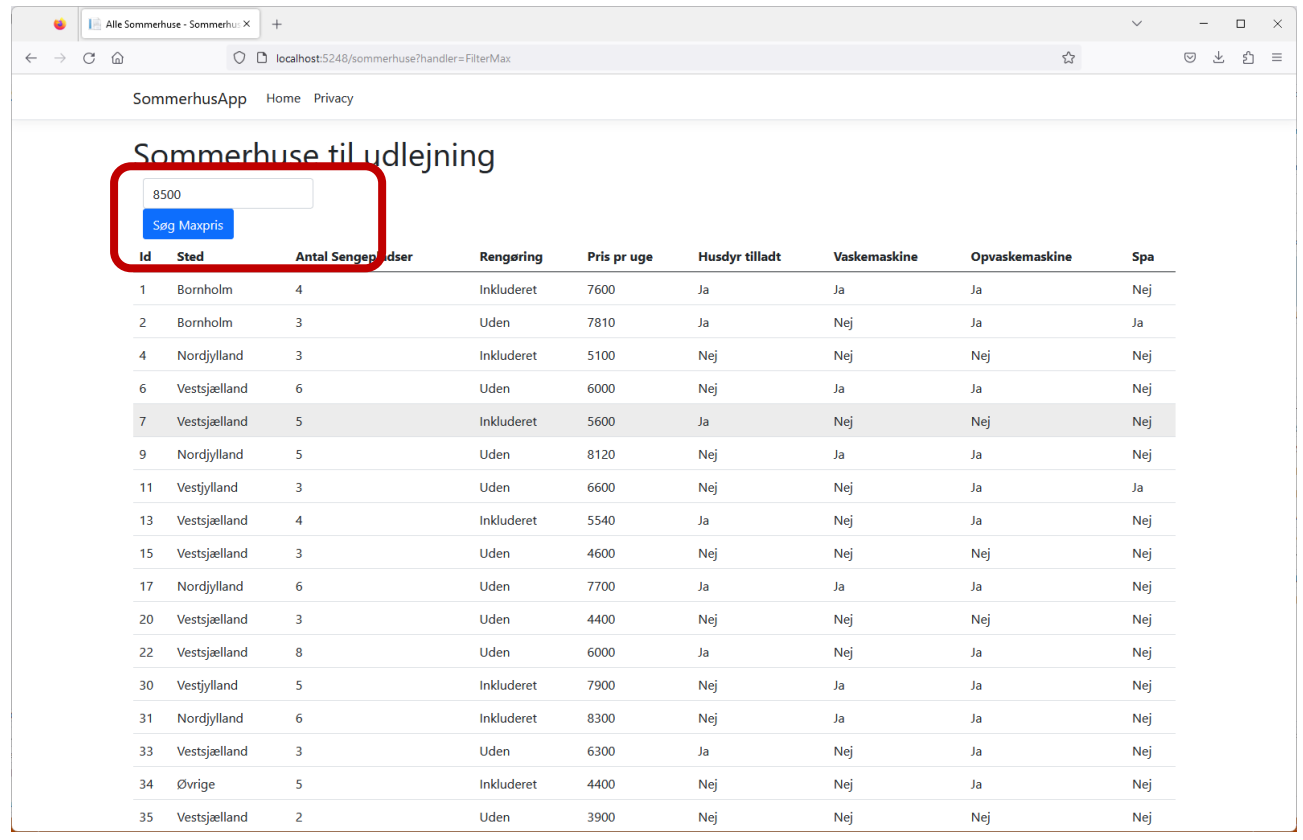

#### 1. I controller-delen

- a. Lav en BindProperty MaxPris af typen int.
- b. Lav en metode OnPostFilterMax Den skal tildele propertien Sommerhuse (fra sidste opgave) de filtrerede huse. Til dette benyt \_service.GetAll til at få alle sommerhuse. Benyt Linq-udtrykket 'where' til at filtere  $(fx \text{ Where}( (s) \Rightarrow s.PrisPrUge \leq MaxPris) )$ Husk så at lave det til en Liste (dvs. ToList<Sommerhus>())

# 2. I View-delen

- a. Lav en form der går til OnPostFilterMax (dvs: **asp-page-handler**="FilterMax" )
- b. I denne form lav et input felt bundet til propertien MaxPris, samt en knap
- 3. Prøv om din applikation kører (ellers få den til at køre  $\odot$ )

## **Ekstra:**

- **Lav desuden et felt MinPris det er den nedre grænse**
- **Lav en knap der igen viser alle sommerhuse**